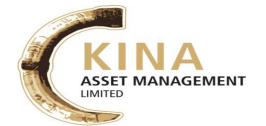

## **LODGE YOUR VOTE**

By Mail: PNG Registries Limited Level 2, AON Haus

By Email: ssimon@online.net.pg

Director

By Fax: (+675) 321 6379

SRN: «Holding\_No»

PO Box 1265 PORT MORESBY NCD Papua New Guinea

n

All enquiries to Telephone: (+675) 321 6377

«Reg\_Line\_1» «Reg\_Line\_2»

«Reg\_Line\_3»

«Reg\_Line\_4»

«Reg\_Line\_5»

«Reg\_Line\_6»

Sole Director & Sole Company Secretary

## SHAREHOLDER PROXY FORM

I/We, being a shareholder(s) of Kina Asset Management Limited and entitled to attend and vote hereby appoint:

| STEP 1                                                                                                    | APPOINT A PROXY                                                                                                    |  |  |  |
|----------------------------------------------------------------------------------------------------|----------------------------------------------------------------------------------------------------|--|--|--|
| The Chairma<br>of the Meet<br>(mark box)                                                                                                    | , , , , , , , , , , , , , , , , , , , ,                                                                                                    |  |  |  |
| Shareholder's pro-<br>Company to be he                                                                                                    | son named above, or if no person is named, the chairman of the meeting, to act generally at the Meeting as the ky to vote for the Shareholder and on the Shareholder's behalf at the Annual General Meeting of Shareholders of the ld at 10:00am on Thursday, 29 <sup>th</sup> June, 2017 at Ela Beach Hotel, Beachside Brasserie, Port Moresby NCD, Papua New of adjournment of that meeting. |  |  |  |
| Proxies will only be                                                                                                    | valid and accepted by the Company if they are signed and received no later than 48 hours before the meeting.                                                                                                    |  |  |  |
| Please read the vot                                                                                                    | ing instructions overleaf before marking any boxes with an X                                                                                                    |  |  |  |
| STEP 2 VOTING DIRECTIONS                                                                                                    |                                                                                                    |  |  |  |
| ORDINARY BUSINESS                                                                                                    |                                                                                                    |  |  |  |
| To receive and accept the Financial Statements and reports of Directors and Auditors, in respect of the year ended 31 December 2016                                                                                          |                                                                                                    |  |  |  |
| RESOLUTIONS                                                                                                    | For Against Abstain*                                                                                                    |  |  |  |
| Resolution 1                                                                                                    | Election of Director - Sir Rabbie Namaliu                                                                                                    |  |  |  |
| Resolution 2                                                                                                    | Re-appointment of Auditors                                                                                                    |  |  |  |
| *If you mark the Abstain box for a particular item, you are directing your proxy not to vote on your behalf on a show of hands or on a poll and your votes will not be counted in computing the required majority on a poll. |                                                                                                    |  |  |  |
| STEP 3                                                                                                    | SIGNATURE OF SHAREHOLDERS - THIS MUST BE COMPLETED                                                                                                    |  |  |  |
| Security Holder 1 (Ir                                                                                                    | dividual) Joint Security Holder 1 (Individual) Joint Security Holder 2 (Individual)                                                                                                    |  |  |  |
| 1                                                                                                    |                                                                                                    |  |  |  |

This form should be signed by the Shareholder. If a joint holding, either shareholder may sign. If signed by the shareholder's attorney, the power of attorney must have been previously noted by the registry or a certified copy attached to this form. If executed by a company, the form must be executed in accordance with the company's constitution (under its Common Seal)

Director/Company Secretary (Delete one)

#### HOW TO COMPLETE THIS FORM

#### 1 Your Name and Address

This is your name and address as it appears on the company's share register. If this information is incorrect, please make the correction on the form. Please note: you cannot change ownership of your shares using this form.

#### 2 Appointment of a Proxy

If you wish to appoint the Chairman of the Meeting as your proxy, mark the box in section A. If the person you wish to appoint as your proxy is someone other than the Chairman of the Meeting please write the name of that person in section A. If you leave this section blank, or your named proxy does not attend the meeting, the Chairman of the Meeting will be your proxy. A proxy need not be a shareholder of the company. A proxy may be an individual or a body corporate.

#### 3 Votes on Items of Business

You should direct your proxy how to vote by placing a mark in one of the boxes opposite each item of business. All your shares will be voted in accordance with such a direction unless you indicate only a portion of voting rights are to be voted on any items of business. Please note: if you mark more than one box on an item your vote on that item will be invalid.

#### 4 Signing Instructions

You must sign this form as follows in the spaces provided:

Individual: where the holding is in one name, the holder must sign.

Joint Holding: where the holding is in more than one name, all of the holders should sign.

Power of Attorney: to sign under Power of Attorney, you must have already lodged the Power of Attorney with the registry.

If you have not previously lodged this document for notation, please attach a certified photocopy of the

Power of Attorney to this form when you return it.

Companies: where the company has a Sole Director who is also the Sole Company Secretary, this form must be signed

by that person. Otherwise this form must be signed by a Director jointly with either another Director or a

Company Secretary.

If a representative of the Company/Corporation is to attend the meeting the appropriate "Certificate of Appointment of Corporation Representative" should be produced prior to admission. A form of the certificate may be obtained from the company's share registry.

### Lodgement of a Proxy Form

This Proxy Form (and any Power of Attorney under which it is signed) must be received at an address given below by 10:00am on Tuesday, 27<sup>th</sup> June 2017, being not later than 48 hours before the commencement of the meeting. Any Proxy Form received after that time will not be valid for the scheduled meeting.

Completed and signed Proxy Form may be lodged:

By mail:

PNG Registries Limited PO Box 1265 PORT MORESBY NCD Papua New Guinea

By Fax: (+675) 321 6379

By Email: <a href="mailto:ssimon@online.net.pg">ssimon@online.net.pg</a>

By Hand: PNG Registries Limited, Level 2, AON Haus, McGregor Street, Port Moresby, NCD

If you would like to attend and vote at the Annual General Meeting, please bring this form with you.

This will assist in registering your attendance.

# SAVE OUR TREES AND KEEP OUR PLANTS GREEN

| In future if you wish to receive a  | hard copy of the Annua    | l Report please tick the box $\;\;$ $\;$ $\;$ |  |
|-------------------------------------|---------------------------|-----------------------------------------------|--|
| If you do not tick this box, a hard | I copy will not be mailed | d to your registered address                  |  |

For your convenience you can download a copy of the Full Annual Report each year from the KAML website below www.kina.com.pg